## Type 4 - the incoming call

[Scheme of work](#page-0-0)

• [Error handling](#page-1-0)

## <span id="page-0-0"></span>Scheme of work

A client can initiate the incoming call event by incoming SIP call. In this case, **/OnCallEvent** REST method is called. This method contains incoming call information.

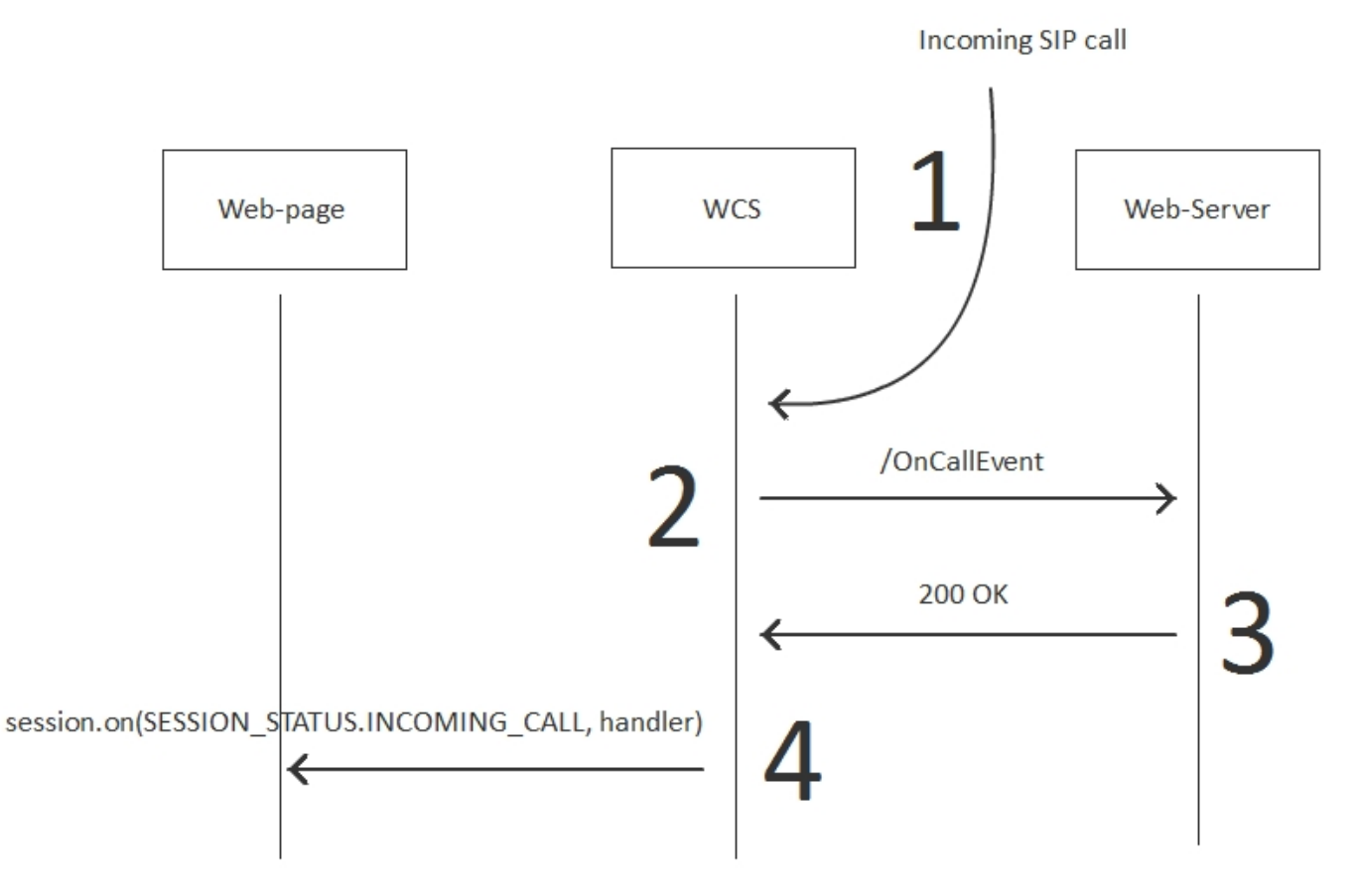

The diagram shows that /OnCallEvent query goes to web server, then client handles this event on step 4 after web server response.

Example:

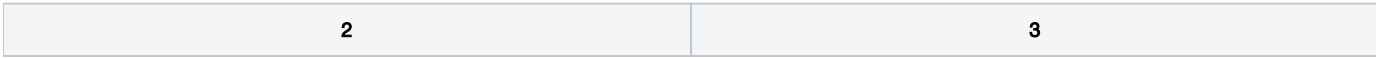

```
POST /rest/my_api/OnCallEvent HTTP/1.1
Accept: application/json, application/*+json
Content-Type: application/json;charset=UTF-8
User-Agent: Java/1.8.0_111
Host: 192.168.1.101
Connection: keep-alive
Content-Length: 3614
{
  "nodeId" : "ah20GKYnbYKxjJmdh1zDs6cllWkn0Q0t@46.
101.108.90",
   "appKey" : "defaultApp",
   "sessionId" : "/8.8.8.8:56046/46.101.108.90:8443",
   "callId" : "pbx-8BD6EE910B71BE609010-3434@h79n40.
etc.tario.ru",
   "incoming" : true,
  "status" : "PENDING",
   "caller" : "PPP009",
   "callee" : "PPP005",
   "hasAudio" : true,
  "hasVideo" : false, 
  "mediaProvider" : "WebRTC",
  "isMsrp" : false,
   "holdForTransfer" : false
}
                                                           HTTP/1.1 200 OK
                                                           Date: Tue, 28 Feb 2017 17:35:44 GMT
                                                           Server: Apache/2.2.15 (CentOS)
                                                           X-Powered-By: PHP/5.3.3
                                                           Content-Length: 3656
                                                           Connection: close
                                                           Content-Type: application/json
                                                           {
                                                              "nodeId" : "ah20GKYnbYKxjJmdh1zDs6cllWkn0Q0t@46.
                                                           101.108.90",
                                                               "appKey" : "defaultApp",
                                                               "sessionId" : "/8.8.8.8:56046/46.101.108.90:8443",
                                                               "callId" : "pbx-8BD6EE910B71BE609010-3434@h79n40.
                                                           etc.tario.ru",
                                                               "incoming" : true,
                                                               "status" : "PENDING",
                                                               "caller" : "PPP009",
                                                               "callee" : "PPP005",
                                                               "hasAudio" : true,
                                                               "hasVideo" : false, 
                                                               "mediaProvider" : "WebRTC",
                                                               "isMsrp" : false,
                                                               "holdForTransfer" : false
                                                           }
```
## <span id="page-1-0"></span>Error handling

If web server returns error then SESSION\_STATUS.WARN goes to client and error status returns to caller (SIP side in this case)

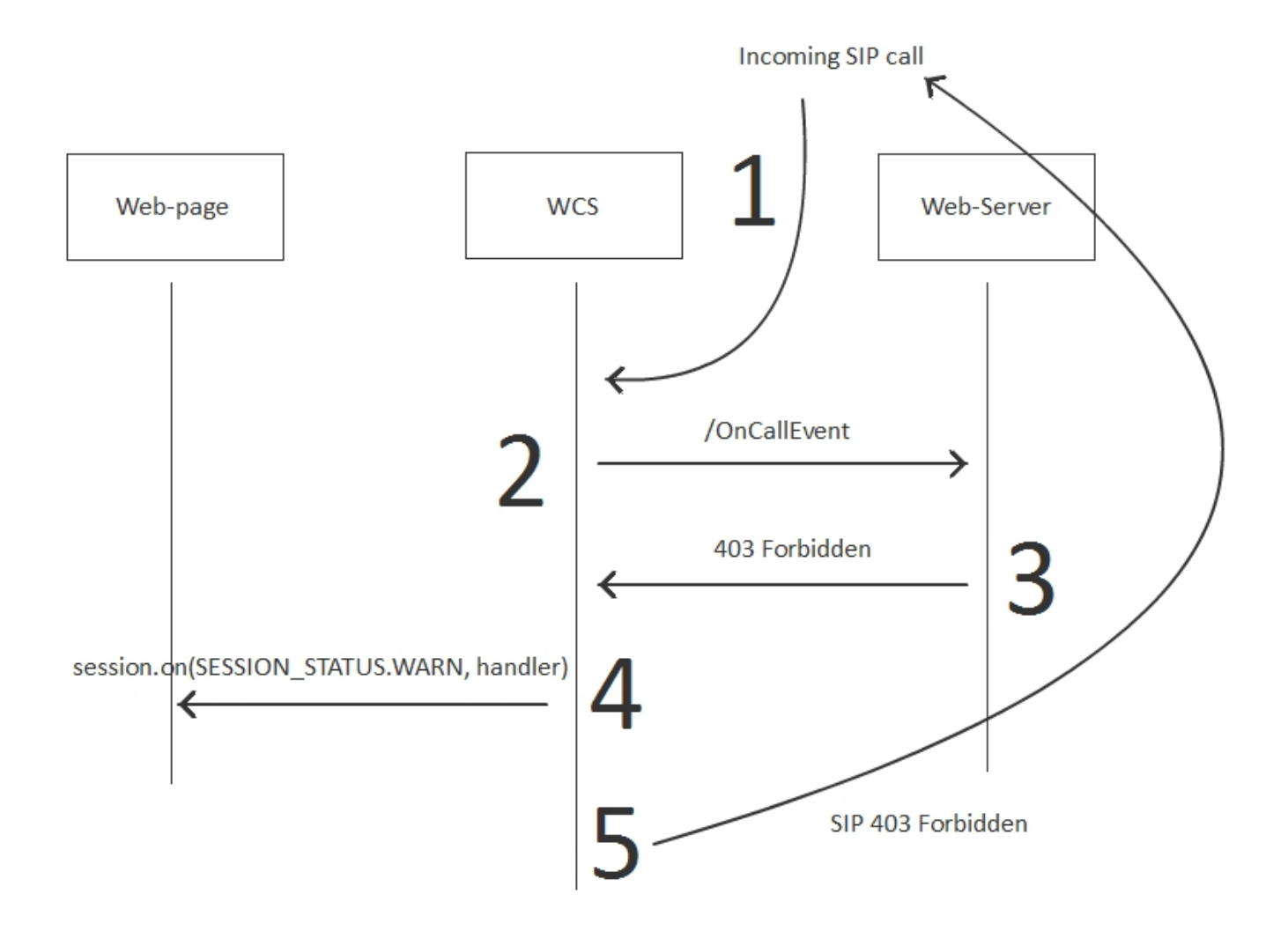

## Example:

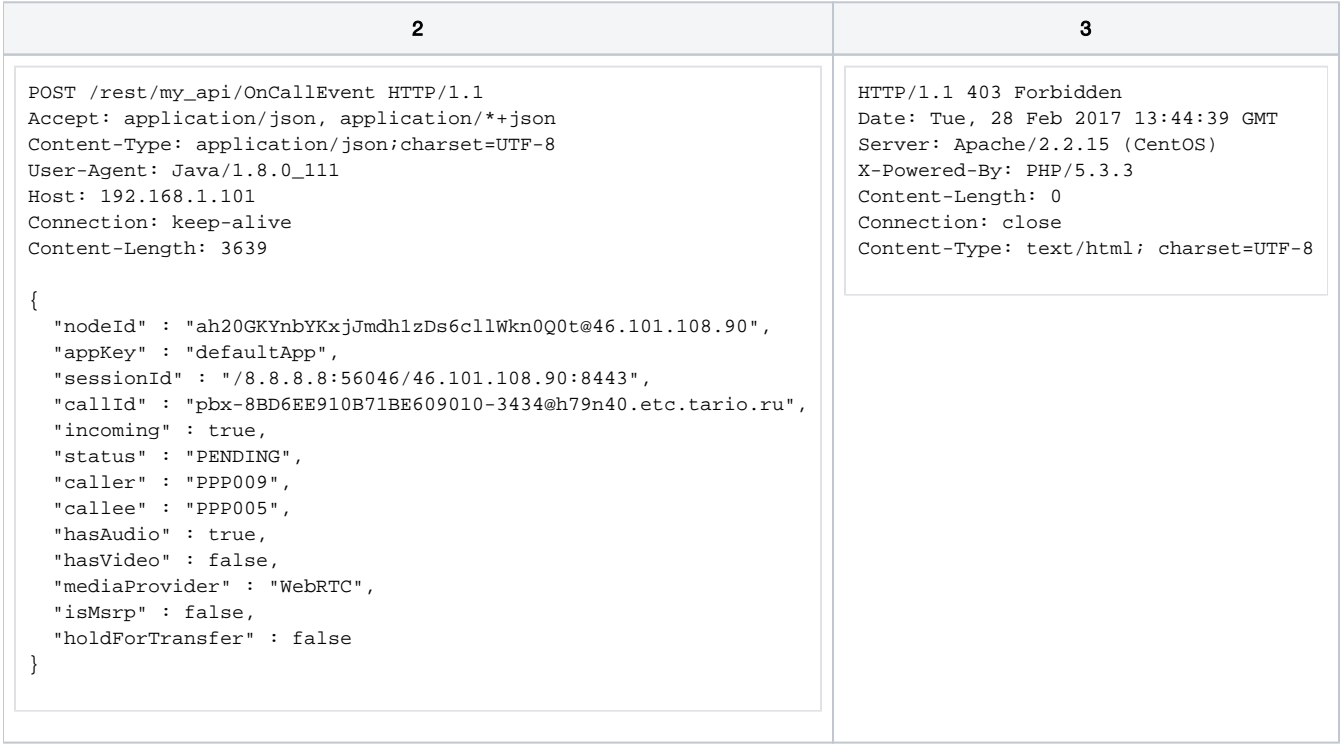